**Quantum computing and quantum machine learning:** Introduction

**PD Dr. habil. Jeanette Miriam Lorenz Fraunhofer Institute for Cognitive Systems IKS & LMU Munich 09.08.2023**

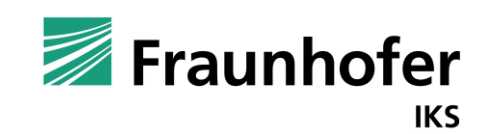

—

Fraunhofer Institute for Cognitive **Systems IKS** 

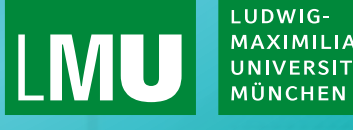

**MAXIMILIANS** UNIVERSITÄT

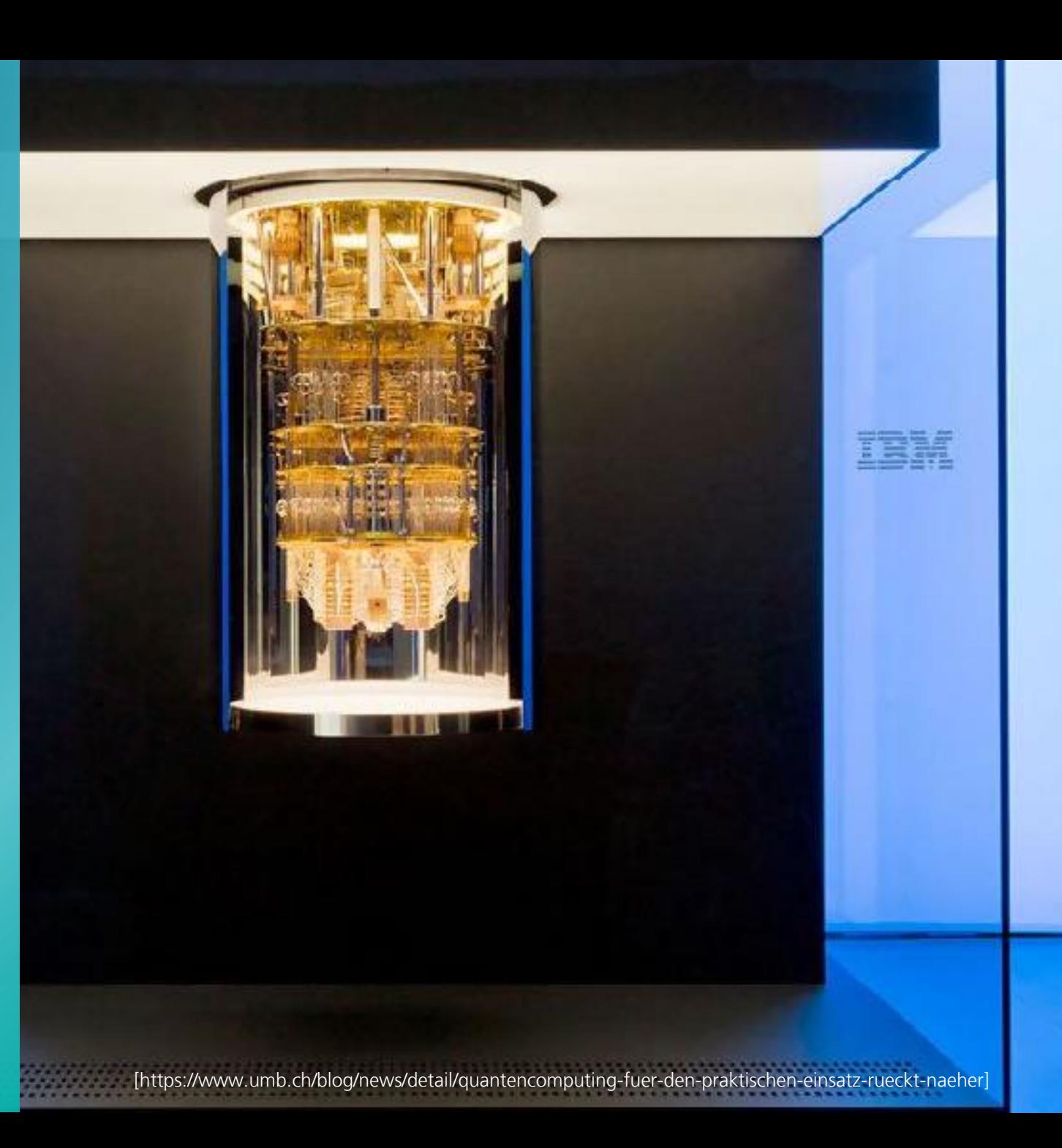

## **Airbus Quantum Computing Challenge**

Bringing flight physics into the Quantum Era

## ZEITANONLINE

Suche

Politik Gesellschaft Wirtschaft Kultur v Wissen Gesundheit v Digital Campus v Arbeit Sport ZEITmagazin v mehr v

#### **Technologie**

### **Bund investiert zwei Milliarden Euro für Quantencomputer**

Innerhalb von fünf Jahren soll in Deutschland ein Quantencomputer entstehen. Mithilfe von Qubits erzielt die Technologie weit höhere Leistungen als herkömmliche Rechner.

11. Mai 2021, 11:29 Uhr / Quelle: ZEIT ONLINE, dpa, kzi /  $\Box$ 

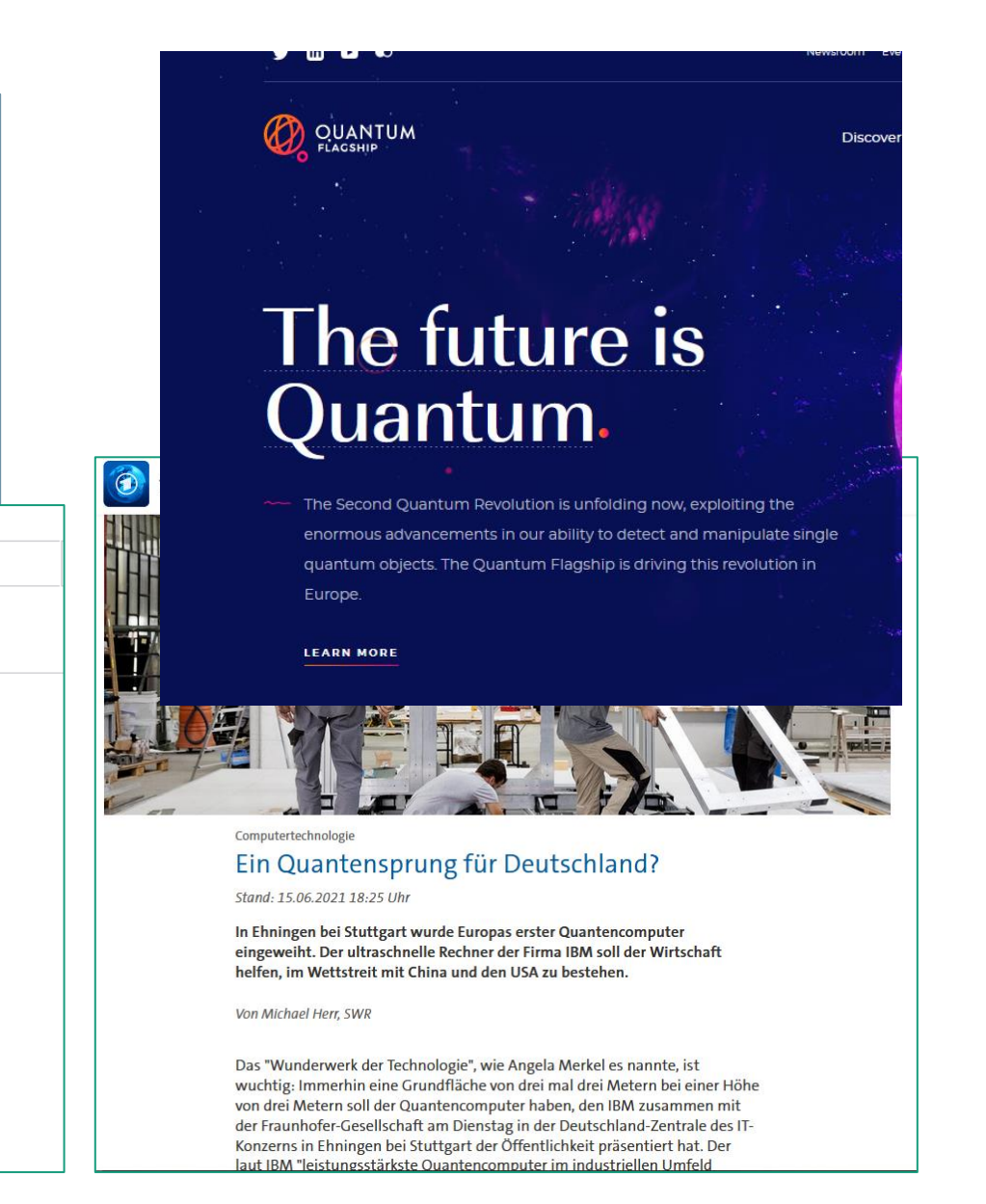

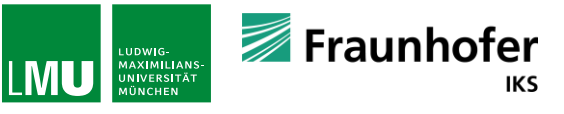

## **Application fields**

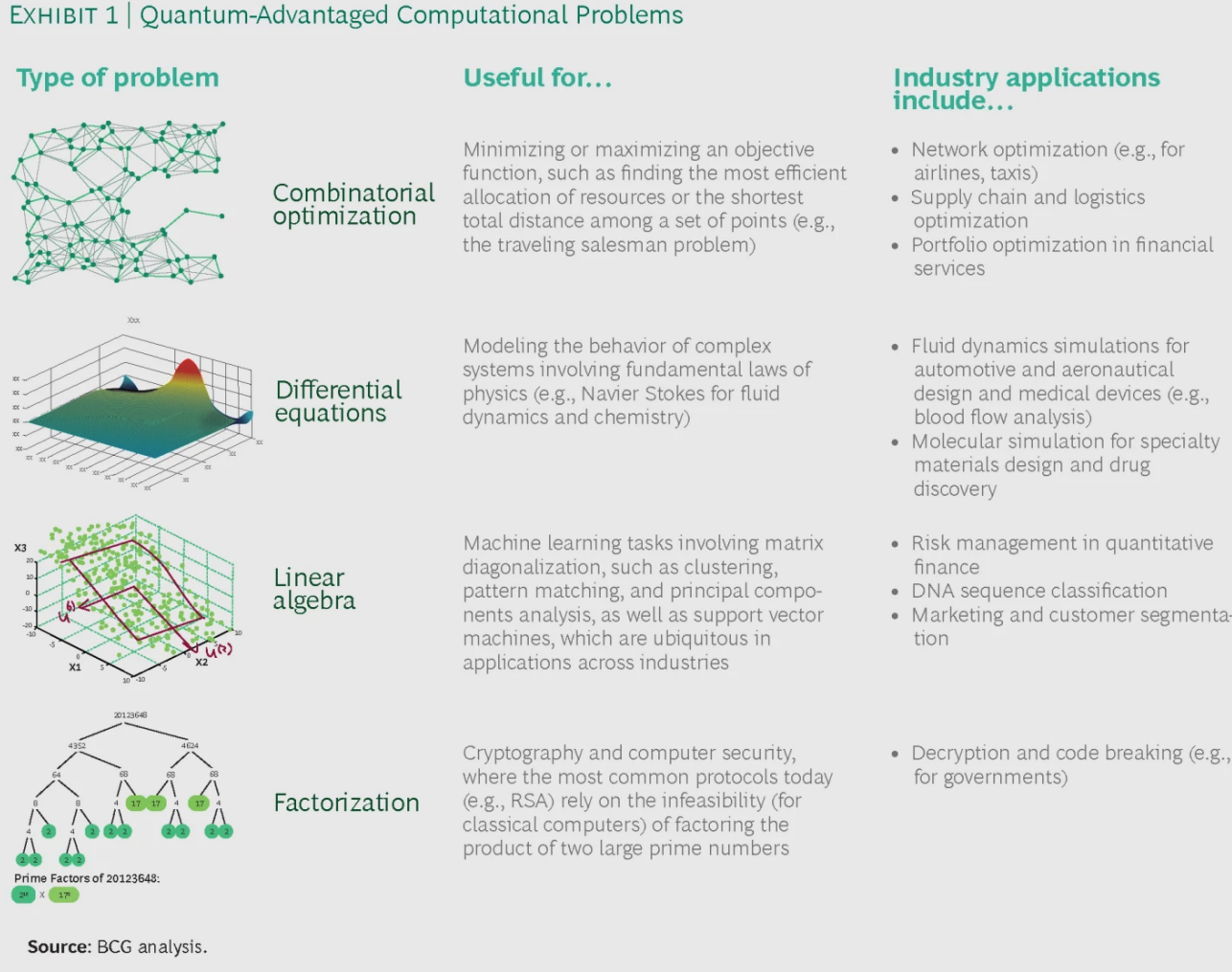

• Marketing and customer segmenta-

[https://www.bcg.com/dede/publications/2019/quantum-computerscreate-value-when]

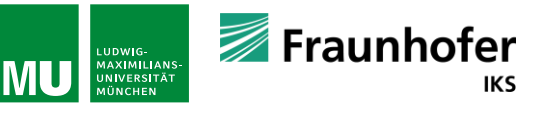

# **Emerging technology:**

Quantum computing

**Quantum computing (QC) has the potential to lead to disruptive changes in many industrial areas:**

- **EXTERN Simulation** of quantum mechanical systems
	- (Development of new drugs, chemical sector with battery development,…)
- **Optimization** problems (Logistics, production, pharma,…)
- **Quantum machine learning** (Computer vision, mobility,…)

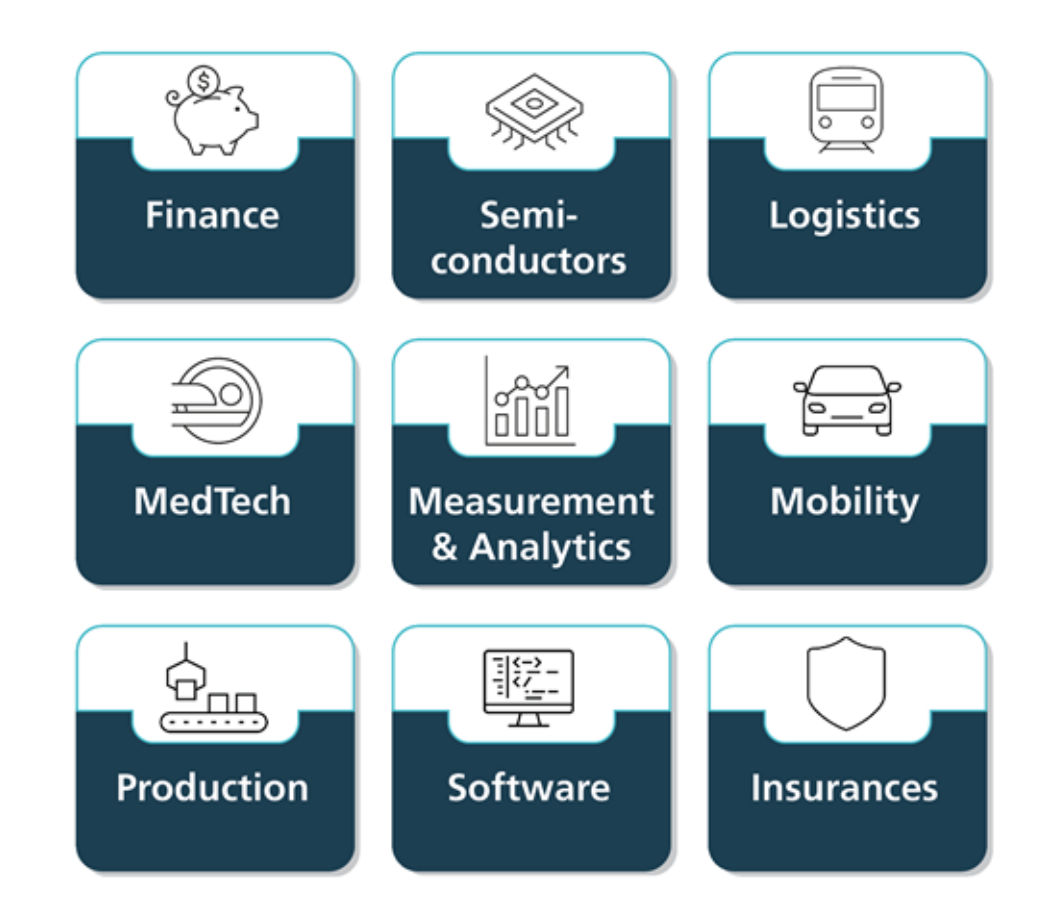

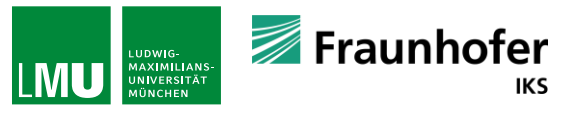

### **Applications in particle physics**

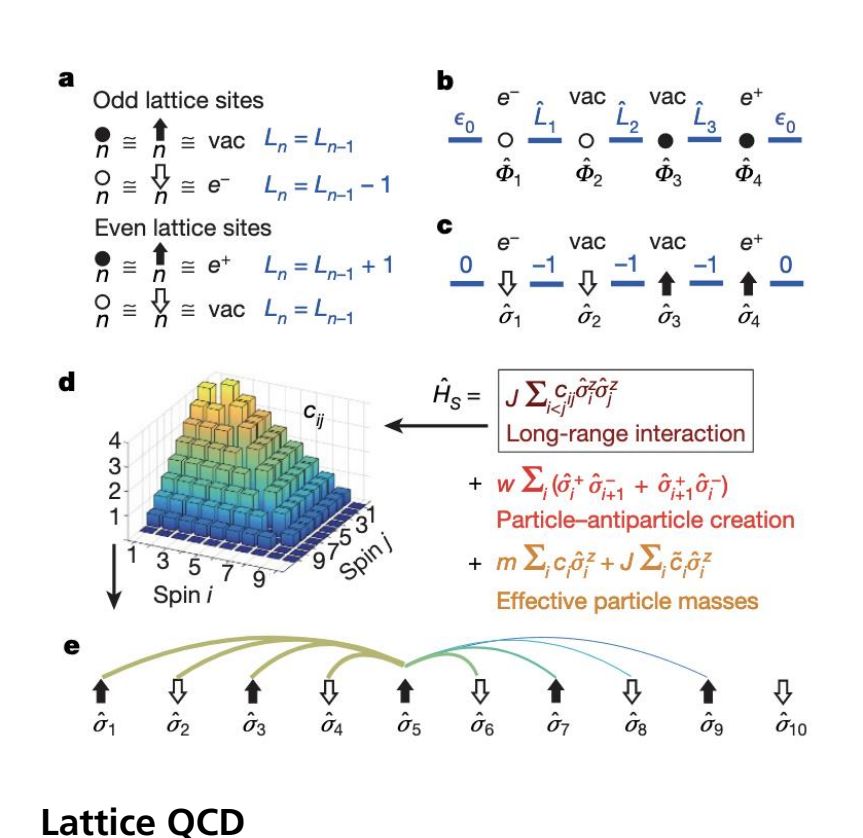

**– fundamental interactions in discretized space**

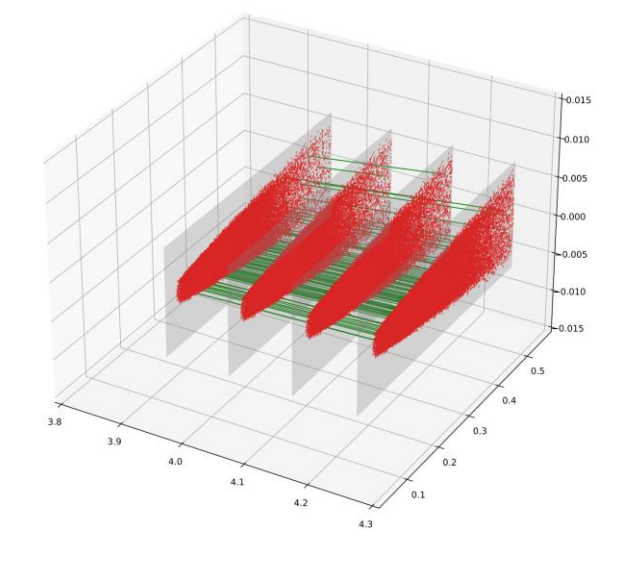

**Event selection - solved by quantum machine learning**

**Reconstruction of tracks - Optimization problem or quantum machine learning**

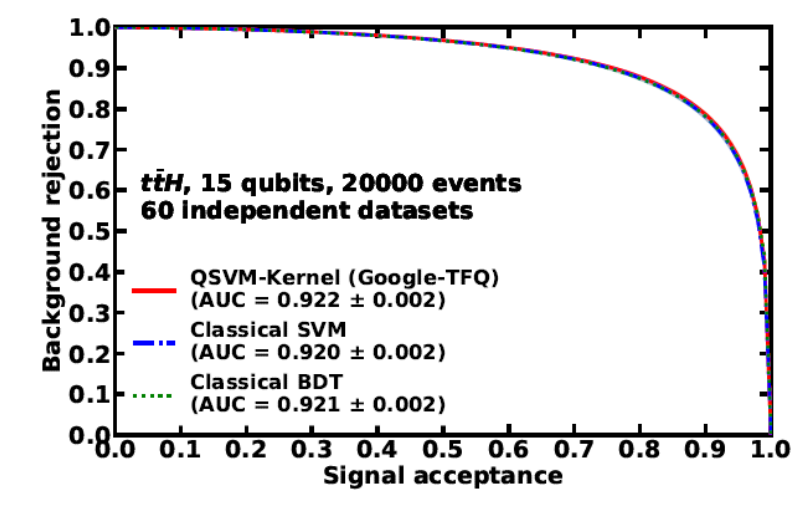

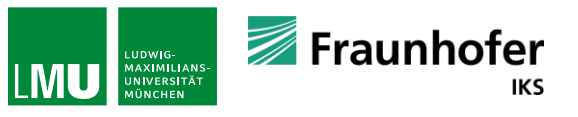

## **Is it all just a hype?**

"We help companies make better decisions in less time with quantum-hybrid computing"

"Quantum computing has the potential to drive the major breakthroughs needed to help solve the climate crisis."

"Much like artificial intelligence in its early days, the reputation of quantum computing has been tarnished by grand promises and few concrete results. Talk of quantum computers is often closely flanked by promises of polynomialtime solutions to NP-Hard problems and other such implausible appeals to blind optimism.."

**What quantum computing might be able to do and what not:**

#### **QC will not replace classical computers.**

QC are expected to lead to exponential or polynominal speed-up for certain calculations (or more precisely subroutines).

- **Academic** quantum advantage has been claimed.
- **A practical quantum advantage has not been shown yet.**
- A claim on **quantum utility** has been made recently.

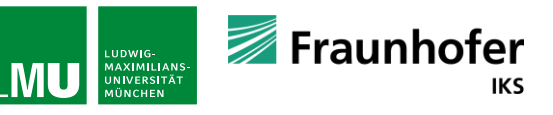

### **Plan for the lectures**

- **1. Intro to quantum computing (Jeanette)**
- **2. Fault-tolerant quantum computing (Federico)**
- **3. Introduction to NISQ quantum computing (Jeanette)**
- **4. Quantum computing for optimization problems (Federico)**
- **5. Quantum machine learning (Jeanette)**

Lectures interleaved with tutorials (typically first lecture, then tutorial)

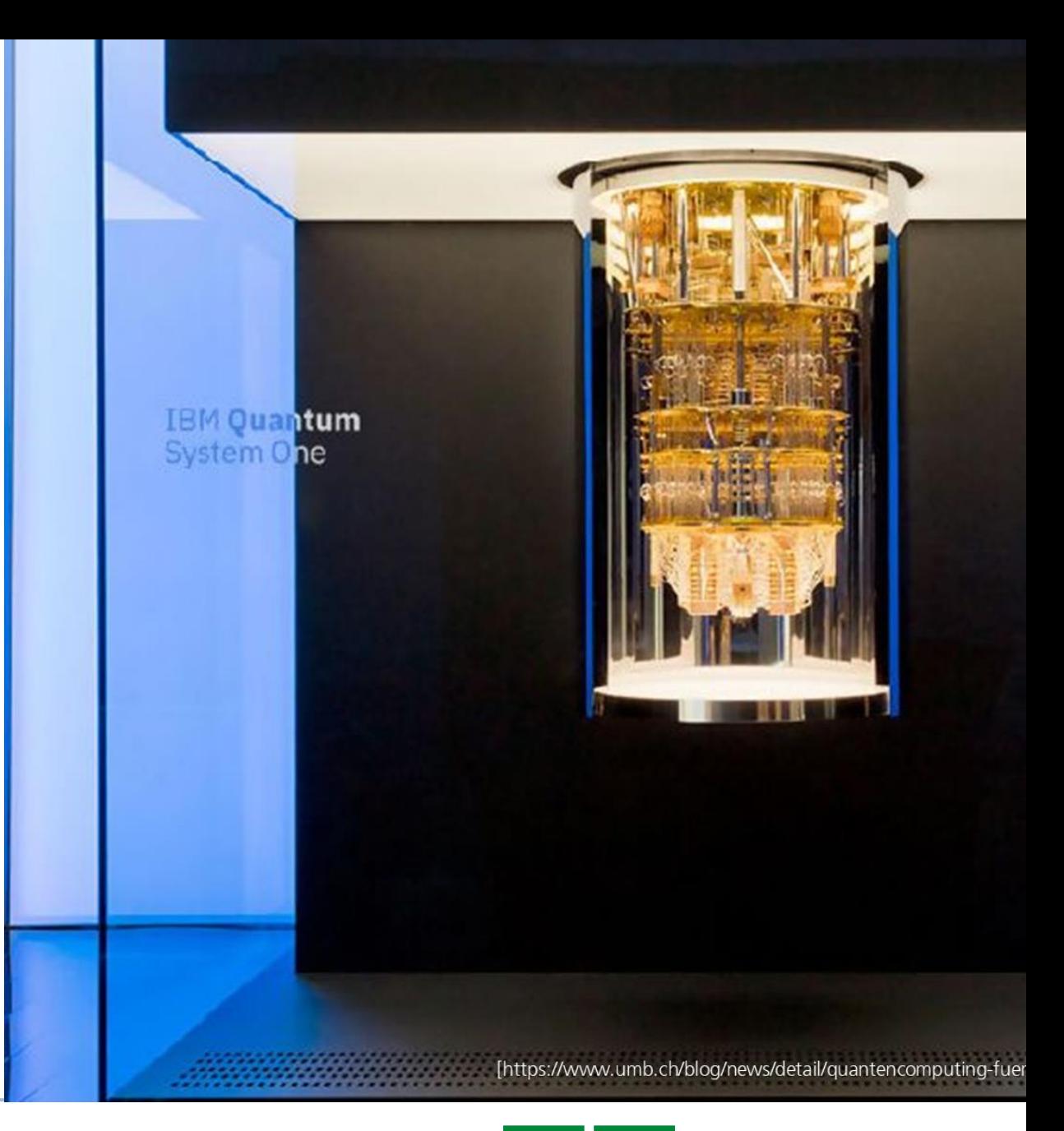

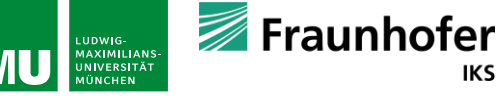

**IKS** 

### **Jeanette**

Searches for SUSY + DM, additional Higgs bosons @ ATLAS -> Quantum computing @ Fraunhofer/LMU

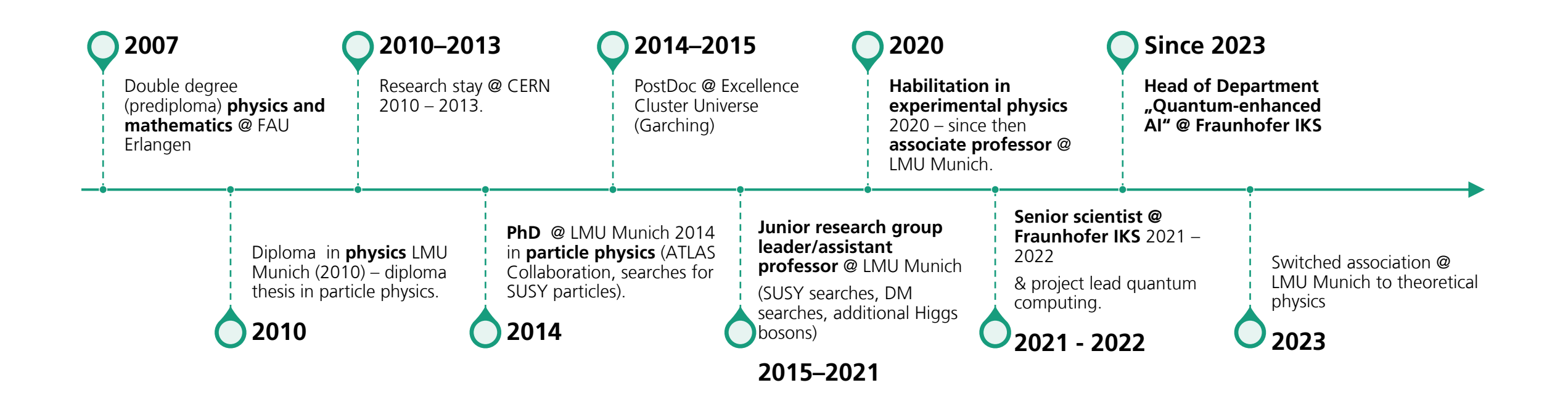

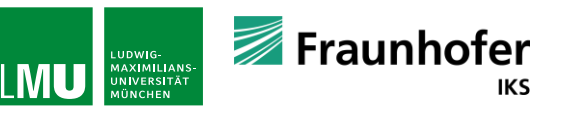

### **Introduction to quantum computing**

- **1. What is quantum computing?**
- **2. Basics:**
	- **a) History**
	- **b) Current research questions in quantum computing**
	- **c) Definitions**
	- **d) What is a qubit?**
- **3. One and multi-qubit gates, simple algorithms**
- **4. Computational complexity**

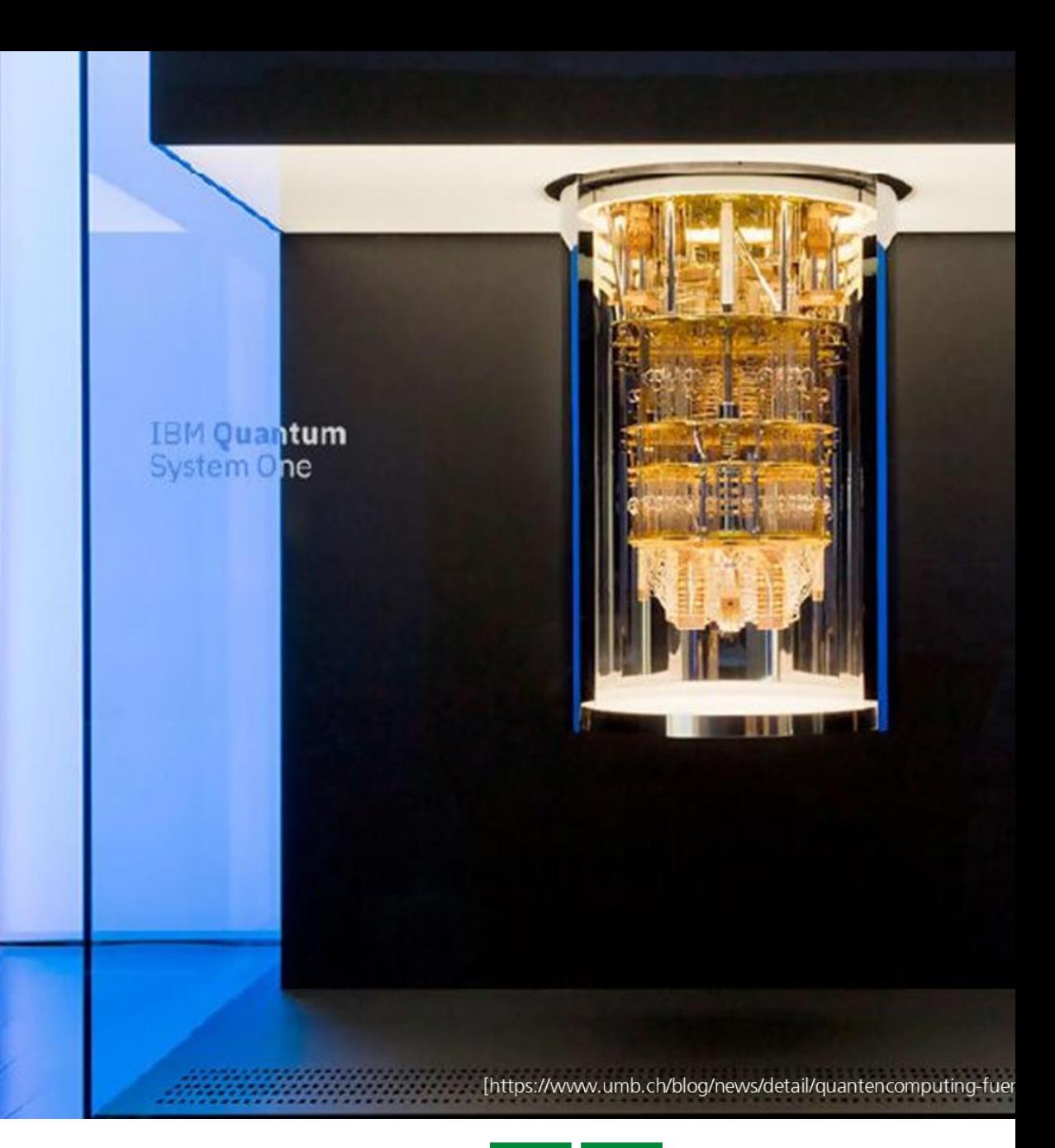

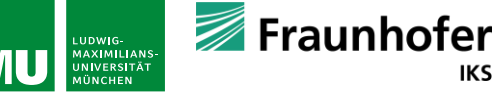

**IKS** 

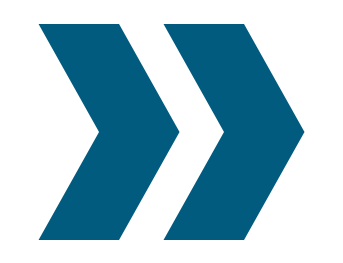

**because nature isn't classical, dammit, and if you want to make a simulation of nature, you'd better make it quantum mechanical, and by golly it's a wonderful problem, because it doesn't look so easy.**

Richard Feynman, Simulating Physics with Computers, International Journal of Theoretical Physics 21, 467 (1982)

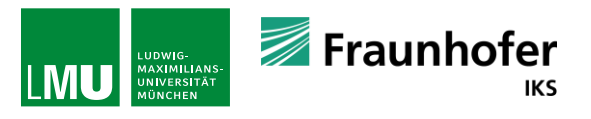

## **History of QC**

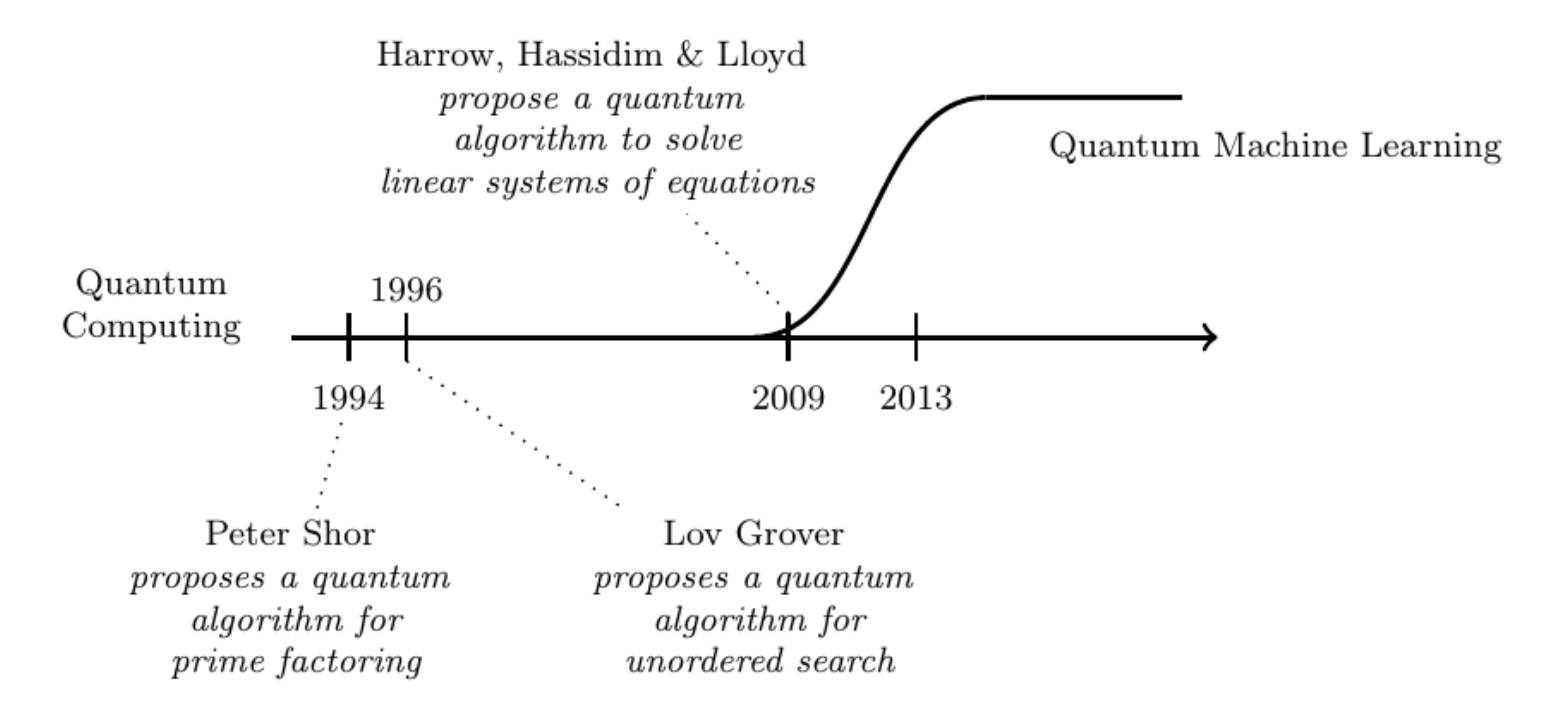

Fig. 3.3 Timeline of quantum computing and quantum machine learning

[M. Schuld & F. Petruccione, Machine Learning with Quantum Computers, Springer 2021]

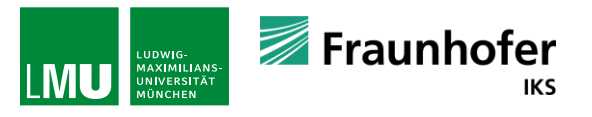

### **Research questions**

- **What is quantum information?**
- **Can we build a computer based on quantum systems?**
- How can we then formulate algorithms on such systems?
- What does quantum theory mean for the limits of what is computable?
- What distinguishes quantum computers from classical ones?
- With first small and noisy quantum computers starting to be available: for what can we use them? (Now and in perspective)
- **How can we control their imperfection?**
- **.** How to organise the interplay between classical and quantum computers?

**Research topics of Jeanette's department**

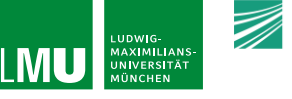

### **A few basic definitions**

**Qubit:** A quantum system associated with two measurable states

**Quantum computer (QC):** Physical implementation of n qubits with precise control on the evolution of the system

**Quantum algorithm (QAlg):** Controlled manipulations of a quantum system with subsequent measurement to retrieve information from the system

**Quantum gates:** Manipulation that act on one or two, … qubits

A quantum algorithm can be formulated as **quantum circuits** of elementary gates

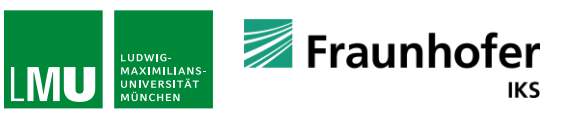

## **In a nutshell: What is quantum computing?**

A **classical bit** can be either 0 or 1.

A **Quantum Bit**  $(^{\wedge} =$  Qubit) is the superposition of two states |0> und |1> **at the same time:**

> *a |0> + b |1>*  with  $|a|^2 + |b|^2 = 1$

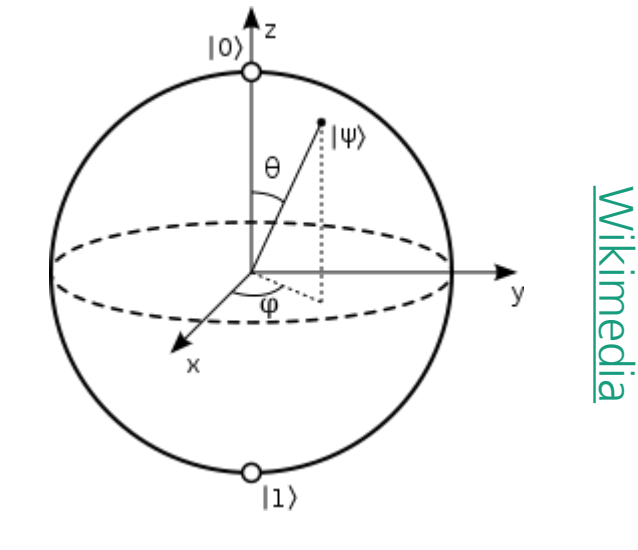

[Wikimedia](https://commons.wikimedia.org/wiki/File:Bloch_sphere.svg)

**Classical bit**

**1**

**0**

**But:** When **measuring** the qubit, only the classical states 0 and 1 can be measured, i.e. 0 is measured with a probability of  $|a|^2$  and 1 with a probability of  $|b|^2$ .

**A quantum computer returns probabilistic results.**

### **Qubit: Bloch sphere**

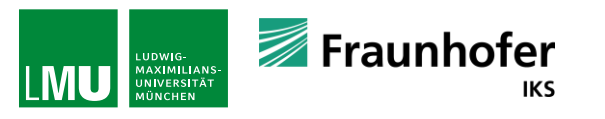

## **The formal mathematical definition**

A **qubit** is the fundamental unit of quantum information.

At any given time, it is in a **superposition state** represented by a linear combination of Dirac vectors (0> and (1> in C<sup>2</sup>:

```
|\psi\rangle = a |0\rangle + b |1\rangle where |a|^2 + |b|^2 = 1
```
#### And  $a, b \in \mathbb{C}$

The vectors |0> and |1> form an orthonormal basis of a two-dimensional Hilbert space -> **Computational basis**.

a and b are called **probability amplitudes**.

 $|0\rangle$  and  $|1\rangle$  can be represented as the standard basis states of  $\mathbb{C}^2$ :

$$
|0\rangle = \begin{pmatrix} 1 \\ 0 \end{pmatrix} \in \mathbb{C}^2 \,, \quad |1\rangle = \begin{pmatrix} 0 \\ 1 \end{pmatrix} \in \mathbb{C}^2
$$

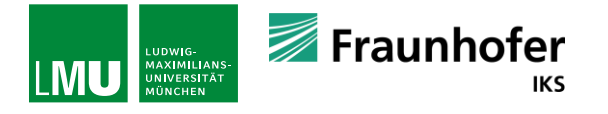

## **A qubit in polar form**

We can rewrite a qubit in polar form:

$$
|\psi\rangle = a|0\rangle + b|1\rangle = r_1 e^{\varphi_1 i}|0\rangle + r_2 e^{\varphi_2 i}|1\rangle
$$

Furthermore, we can identify two quantum states if they only differ by a multiple of a complex unit, i.e. by a factor  $e^{i\varphi}$  for  $0\,\leq$  $\varphi < 2\pi$ .

That means the above qubit is effectively the same as:

 $\psi > \; = \; r_1 |0> + r_2 e^{(\varphi_2 - \varphi_1)i}|1>$ 

 $r_1$  and  $r_2$  are in ℝ and  $r_1^2 + r_2^2 = 1$ .

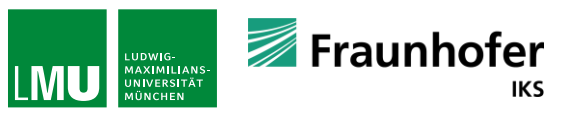

### **Mapping to the Bloch sphere**

We can find  $0 \leq \theta \leq \pi$  so that

$$
r_1 = \cos\frac{\theta}{2} \text{ and } r_2 = \sin\frac{\theta}{2}
$$

With this:

$$
|\psi\rangle = \cos\left(\frac{\theta}{2}\right)|0\rangle + \sin\left(\frac{\theta}{2}\right)e^{\varphi i}|1\rangle
$$

Using this, we can use a non-linear projection to get from the threedimensional surface of the hypershere in  $\mathbb{C}^2$  (that one can think of as  $\mathbb{R}^4$ ) to a two-dimensional surface of a Bloch sphere in  $\mathbb{R}^2$ . The main point why this does work is because we can ignore global phases.

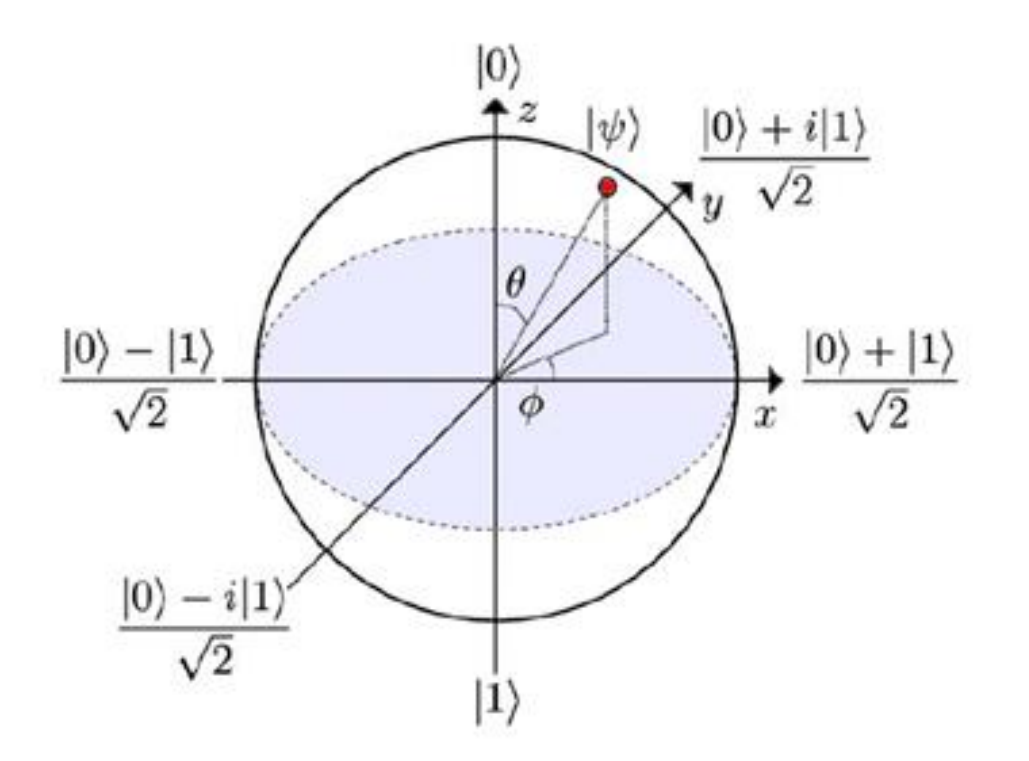

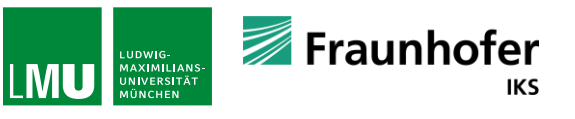

### **Basic operations acting on one qubit**

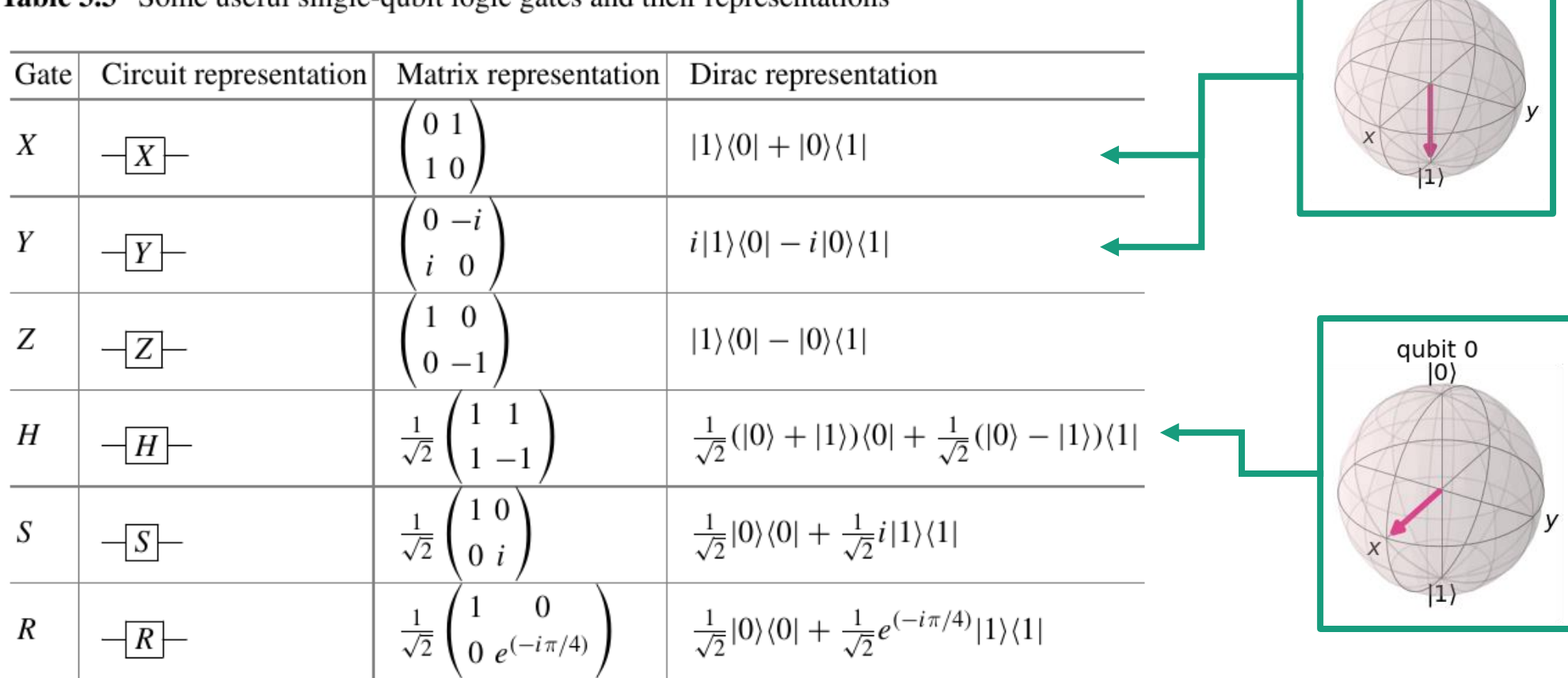

Table 3.3. Some useful single-qubit logic gates and their representations

[M. Schuld et al, Machine Learning with Quantum Computers, Springer 2021]

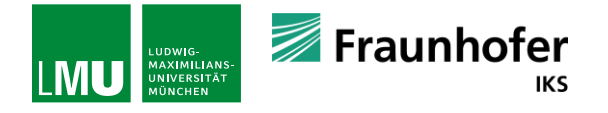

qubit 0  $|0\rangle$ 

### **Two qubits**

Orthonormal basis formed by two qubits:

$$
|\psi\rangle_{1} = a_{1} |0\rangle_{1} + b_{1} |1\rangle_{1} > \text{ where } |a_{1}|^{2} + |b_{1}|^{2} = 1
$$
  

$$
|\psi\rangle_{2} = a_{2} |0\rangle_{2} + b_{2} |1\rangle_{2} > \text{ where } |a_{2}|^{2} + |b_{2}|^{2} = 1
$$

The orthonormal basis is then:

$$
|0>_1 \otimes |0>_2, |0>_1 \otimes |1>_2, |1>_1 \otimes |0>_2, |1>_1 \otimes |1>_2
$$

Or in short:

|00> , |01> , |10>, |11>

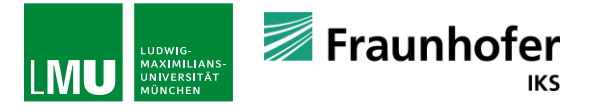

## **Example: Representation of numbers**

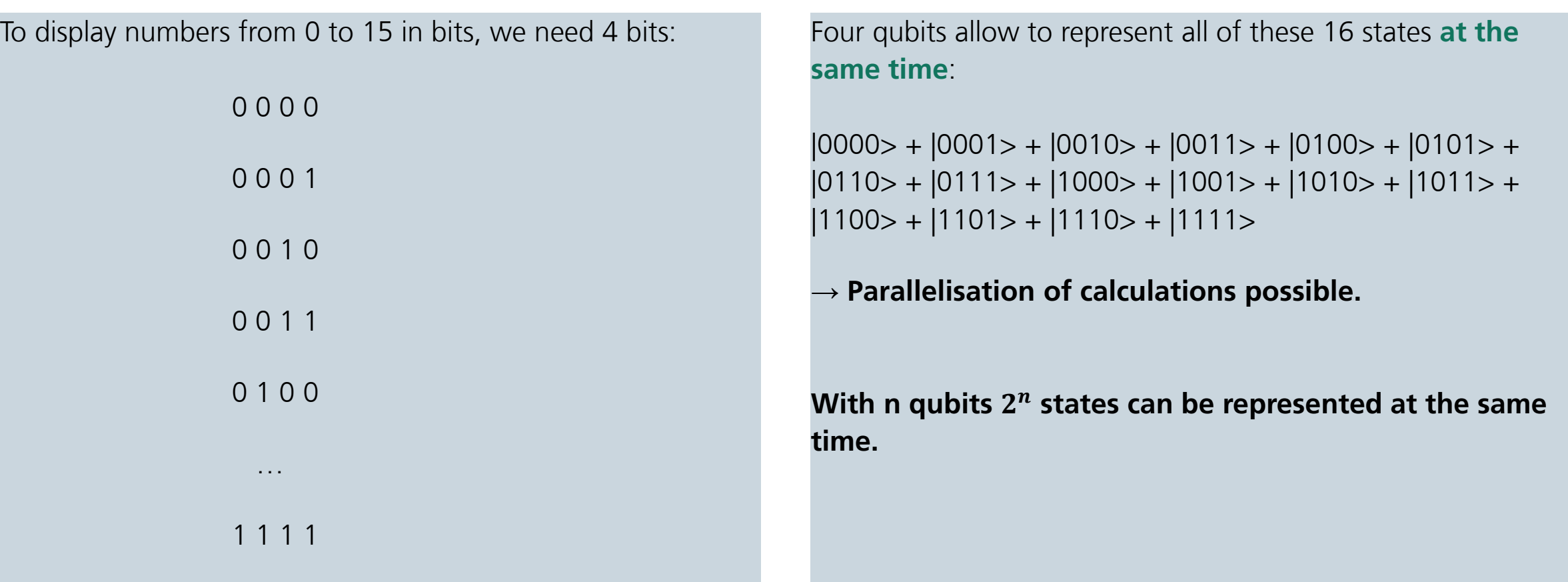

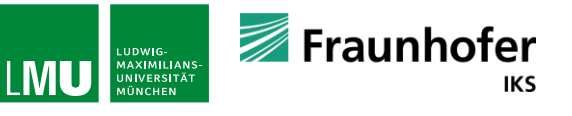

## **Basic operations acting on multiple qubits**

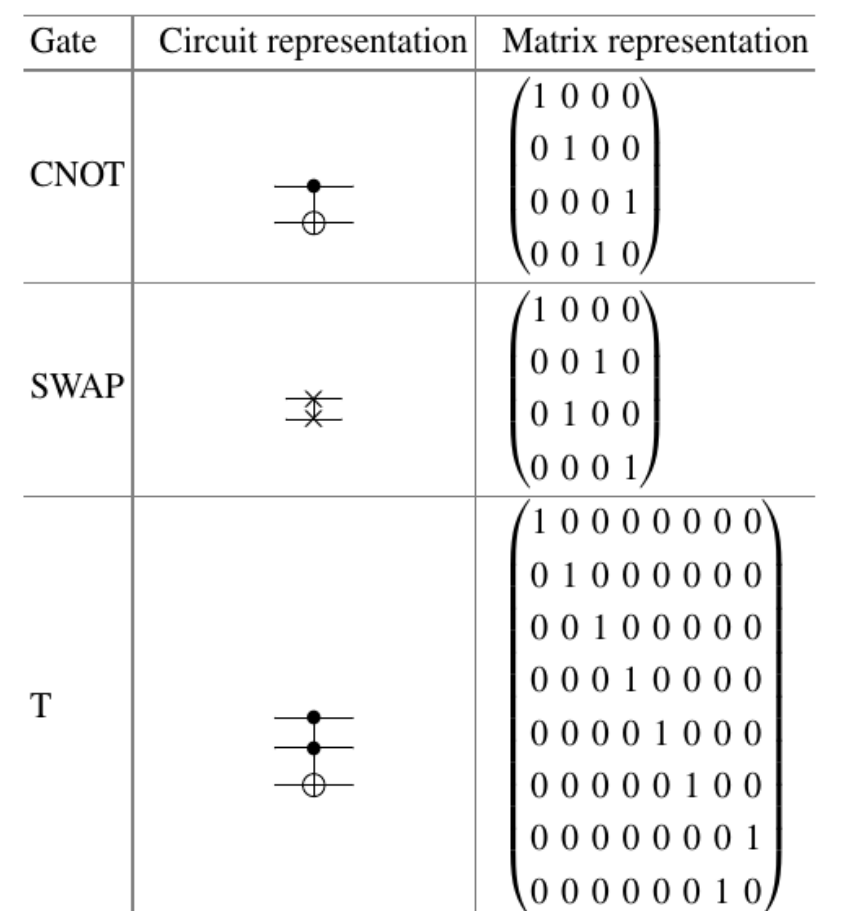

[M. Schuld et al, Machine Learning with Quantum Computers, Springer 2021]

**Multi-qubit gates are required to entangle qubits (and without entanglement some basic benefit of QC not available).**

**Definition:**

A 2-qubit state in  $\mathbb{C}^2$  ⊗  $\mathbb{C}^2$  is called entangled if and only if it cannot be written as tensor product of two 1-qubit kets:

 $|\psi_1 \rangle \otimes |\psi_2 \rangle = (a_1|0 \rangle_1 + b_1|1 \rangle_1) \otimes (a_2|0 \rangle_2 + b_2|1 \rangle_2)$ 

If a quantum state is not entangled, it is called **separable**.

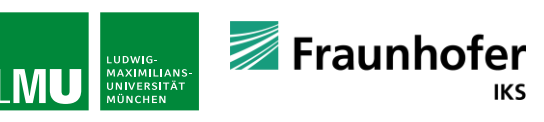

### **Measurement of a two-qubit system**

**■ Usually measurements in the compuational basis** 

▪ Measurements are represented by projections onto the possible eigenspaces:  $P_0 = |0\rangle < 0|$  or  $P_1 = |1\rangle < 1|$ 

**•** E.g.,  $p(0) = tr(P_0|\psi\rangle < \psi|) = \langle \psi|P_0|\psi\rangle = |a_1|^2$ 

■ The full oberservable corresponding to the computational basis measurement is the Pauli-z observable:

 $\sigma_z = |0\rangle < 0| - |1\rangle < 1|$ 

■ With the eigenvalues:

 $+1$  for  $|0\rangle$ -1 for |1>

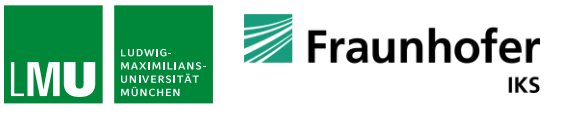

### **Measurement in practise**

■ How to obtain a expectation value? -> Sample. Run a QAlg *s* times. *s* is called the number of shots.

- **•** How many shots are required to obtain an estimate  $\langle \sigma_z \rangle$  with an error  $\epsilon$ ? -> Bernoulli experiment
- In case of large *s* and a probability of  $p \approx 0.5$  : Wald interval for  $\langle \sigma_z \rangle = 0$ :

$$
\varepsilon = z \cdot \sqrt{\frac{\hat{p}(1-\hat{p})}{s}}
$$

With  $\hat{p}$ : estimator for the probability *z*: confidence level

 $\bullet$  0 ( $\varepsilon^{-2}$ ) samples required for a given  $\varepsilon$  and z

• *Example:*  $\varepsilon = 0.1$  *and*  $z = 0.99$ :  $s = 167$ 

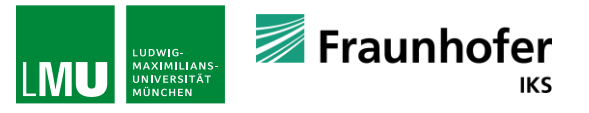

### **Measurement in practise**

If  $\hat{p} \rightarrow 0$  or  $\hat{p} \rightarrow 1$ :

The Wald approximation is not valid, instead the Wilson score interval is required:

$$
\varepsilon = \frac{z}{1 + \frac{z^2}{s}} \left( \frac{\hat{p}(1 - \hat{p})}{s} + \frac{z^2}{4s^2} \right)^{1/2}
$$

 $\epsilon$  => For  $\epsilon$  = 0.1 only 27 measurements are required for the same boundaries as before.

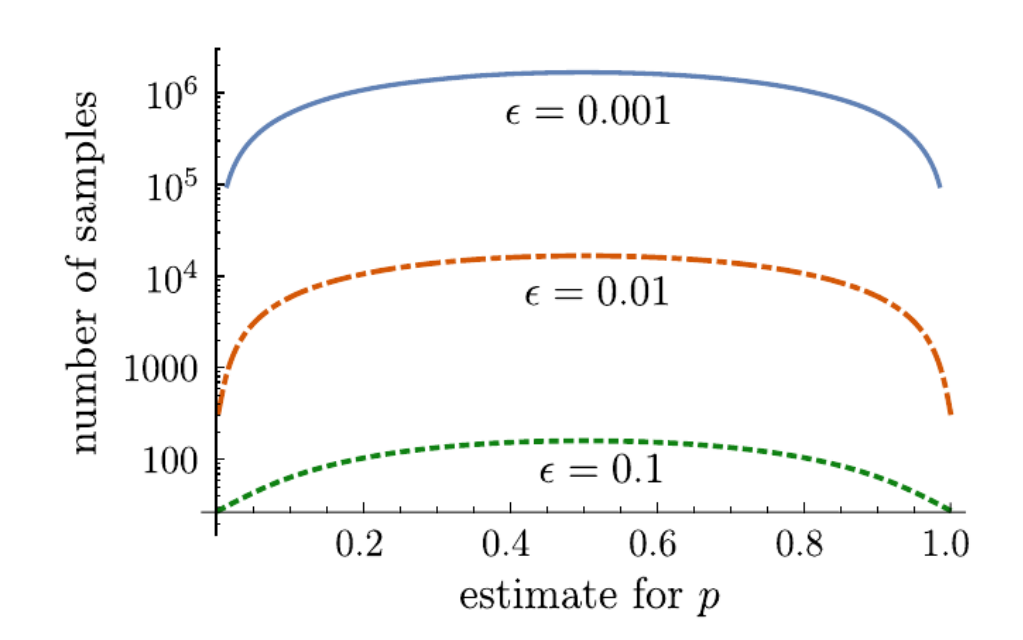

[M. Schuld et al, Machine Learning with Quantum Computers, Springer 2021]

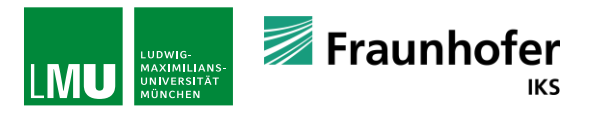

# **Why is quantum computing promising?**

### **Superposition** of states

**Entanglement** of states – i.e. multiple qubits are connected/correlated.

**Interference** of qubits – i.e. states interfer → Enhancement or reduction of states (**see Grover!**) Quantum computing could potentially result in an **increased computing capacity** – thus leads to a more efficient solution of problems.

 $\rightarrow$  Simplified processing of complicated datasets, solution of **currently unsolvable** problems.

However: It is uncertain when the quality of quantum computers will be **sufficient** to fully profit from these advantages.

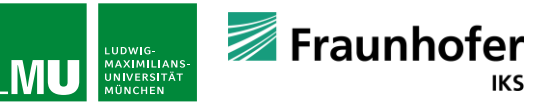

# **The flow of a quantum computation**

Simplified: Superposition/Entanglement + Interference -> Solution

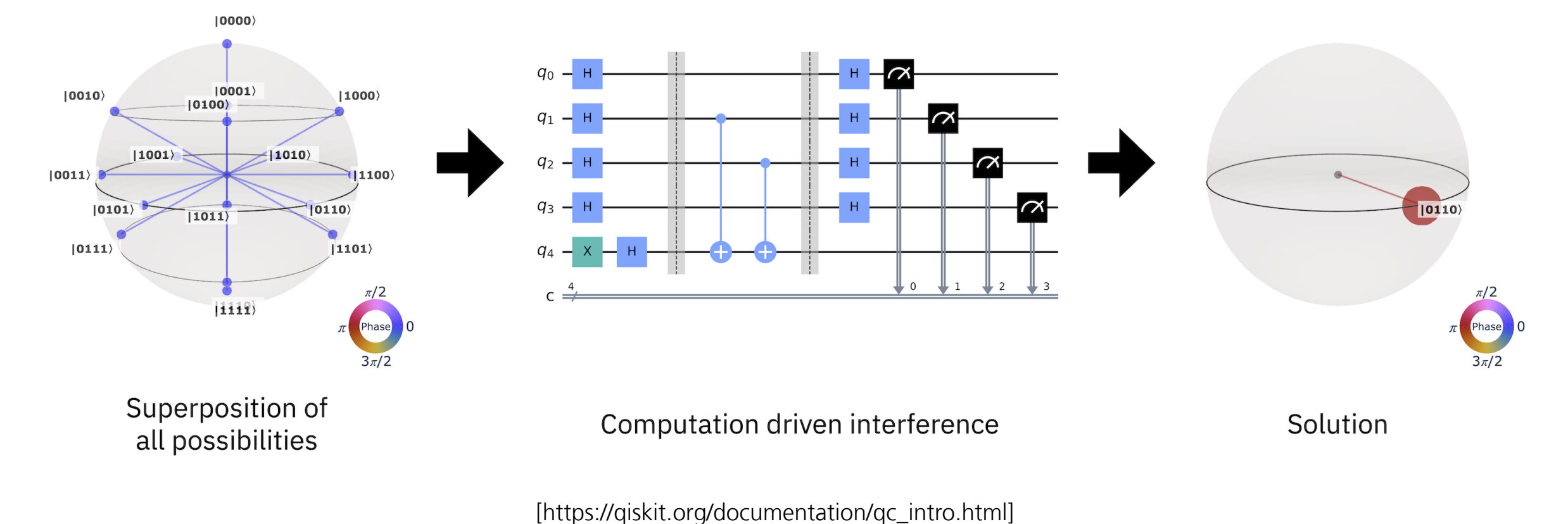

### Quantum circuit

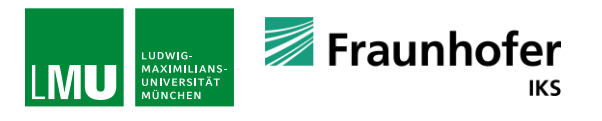

### **What is a quantum computer?**

### **Different criteria to assess quality of quantum computer + if it is a quantum computer:**

- **Universality**
	- Universal quantum computer? -> **Di Vicenzo criteria**
- **Example 1 Fidelity** (Quality of qubits)
- **EXECUTE: Scalability** (Architecture scalable?)
- **Qubits**: number, architecture-specific limitations like nearest neighbor connections
- **EX** Logical **connectivity** (two-qubit gates possible for all qubits?)
- **Circuit depth** (How many operations possible?)
- **Example 2 Cloud access** (and availability in general)

#### **Di-Vicenzo criteria:**

- **1. Scalable** qubit system with distinct qubits?
- 2. Ability to **initialize** the state of any qubit to a definite state in the computational basis
- 3. The qubits must **hold** their states
- 4. Ability to **apply unitary operators to qubit states** and to two qubits at once
- 5. Ability for , strong' measurements, i.e. the **ability that the measurement measures the state of the qubit** for the property being measured

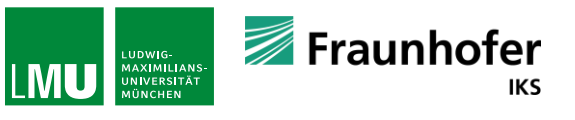

## **Different QC hardware concept (examples)**

### **Neutral atoms**

- **EXECT** Atom ensemble surrounded by laser system forming an magneto-optical trap, addressable arrays of atoms.
- **Requires a specific way of programming** (pulser), good connectivity, more native to QUBO formulations?

### **Superconducting qubits**

- Superconducting Josephson junctions at cryogenic temperatures.
- **Low connectivity, many SWAP operations** needed for highly connected circuits, runtime environments in first attempts available

#### **Trapped ions**

- Ionized atoms trapped in electric potentials to form a line of qubits.
- Can be operated at room temperature, high connectivity, no runtime environment and running jobs relatively manuel

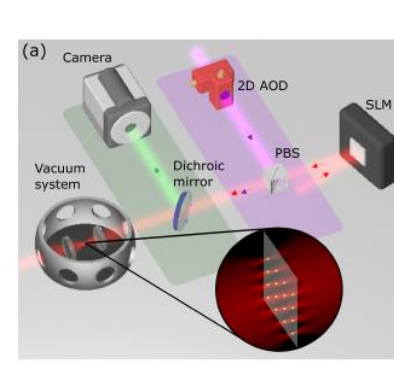

L. Henriet et al, Quantum Computing with neutral atoms, arXiv:2006.12326v2

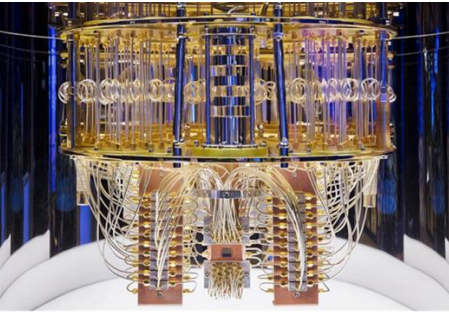

Image of the interior of IBM's Quantum, Computer. Copyright IBI

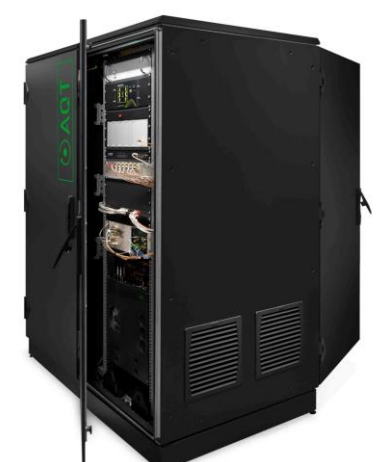

Source: https://www.aqt.eu/ [media-press/, Dieter](https://www.aqt.eu/media-press/)  Kühl

**IKS** 

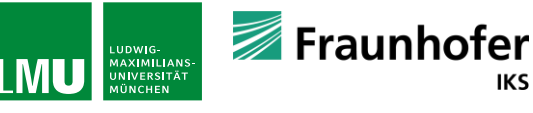

### **Example for a superconducting chip design**

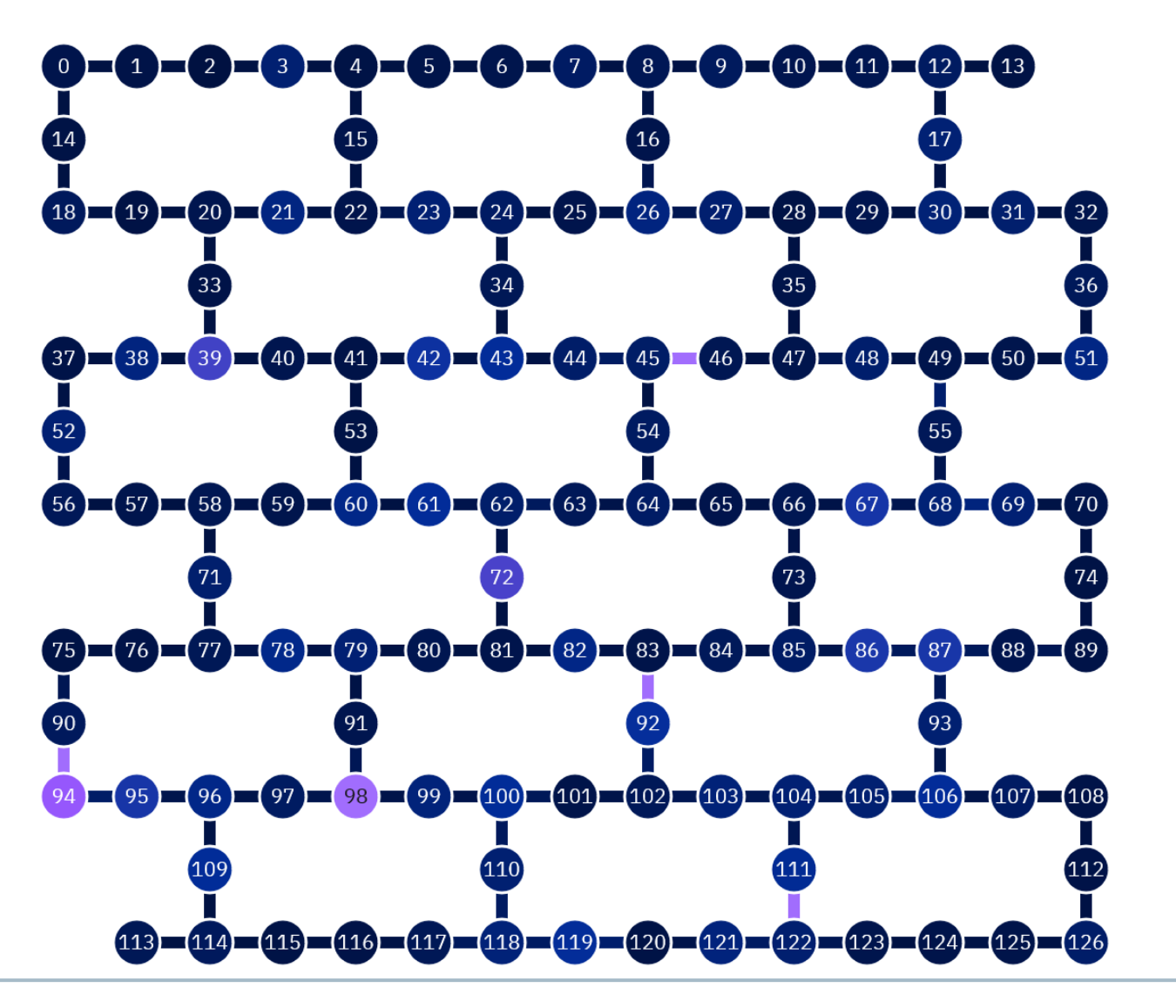

Ibm\_cusco

127 qubits

[Visit via the IBM Lab, e.g., https://quantumcomputing.ibm.com/services/res ources ]

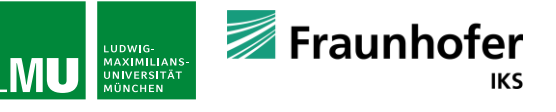

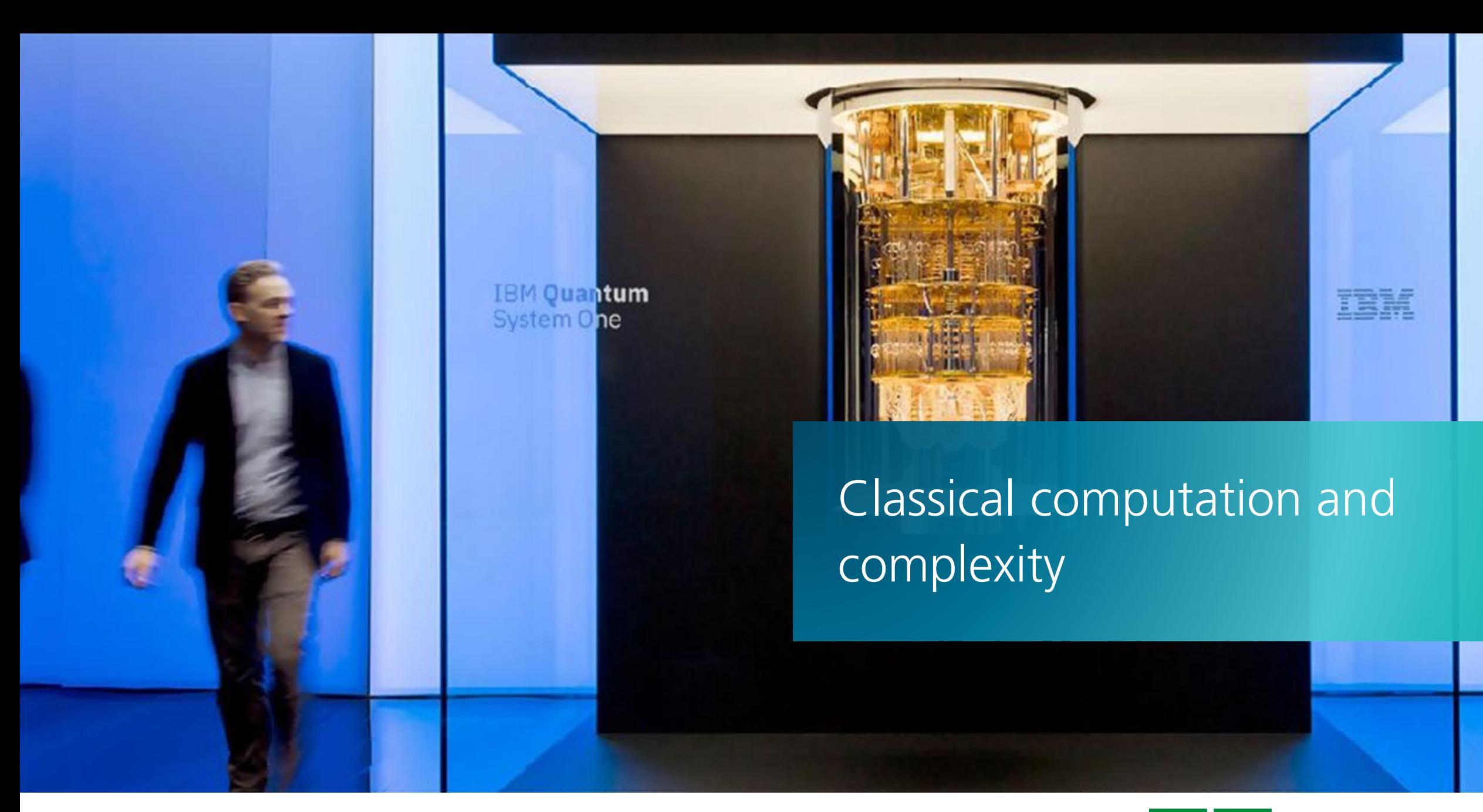

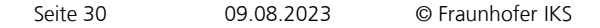

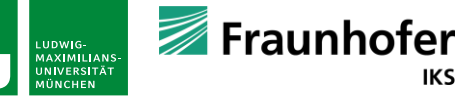

**IKS** 

### **Classical computers**

### **Components of a classical computer (simplified):**

- **Processor** (Central Processing Unit CPU)
- **· Graphics Processing Unit** (GPU) for specialized calculations
- **EXECT** Memory for storing information during the calculation
- **Example 5 Storage** for long-term preservation of data

### **Difference CPU and GPU:**

- CPU good at performing different operations, but then maybe slow
- **GPU good for a set of highly optimized operations for these very** fast (matrix multiplication)

#### **Quantum computing to be included in these systems as Quantum Processing Unit**

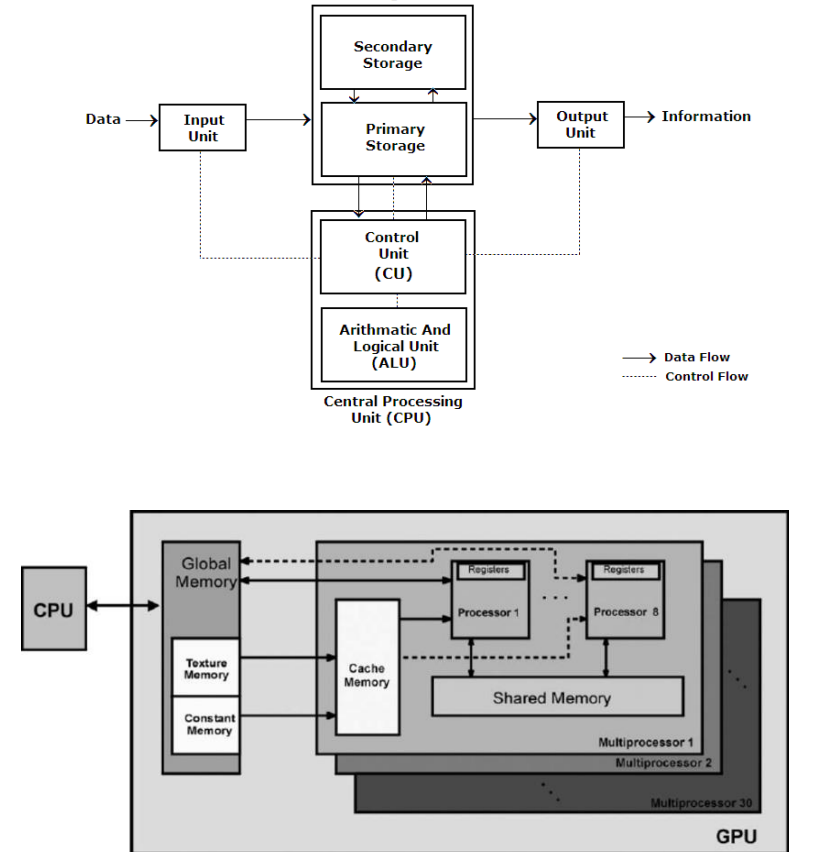

**Storage Unit** 

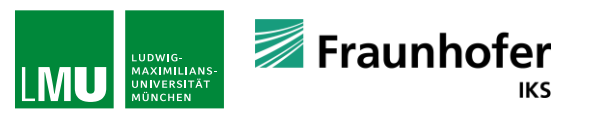

system/compo<br>unified device

components-of

architecture

<u>computer-system,</u> F. N<br>Ire implementation of

Massanes et al, Computea block-matching algorithm

computer

compute

ਕੁ

multiple

eraphical

proc

sessing

unit cards

https:

/kulla|

## **Storage of information and operations**

### **Classical storage of information in bits**

- A bit is either 0 or 1
- At a low level a computer works with binary numbers
- Example:  $1101 = 1 \cdot 2^3 + 1 \cdot 2^2 + 1 \cdot 2^1 + 1 \cdot 2^0$

### **Capacity of storage :**

- Measured in terabytes, gigabytes, ...
- **1** gigabyte = 1000 megabytes =  $\dots$  = 10<sup>9</sup> bytes
- 1 byte  $\wedge$  = 8 bits

### **Operations by using transitors**

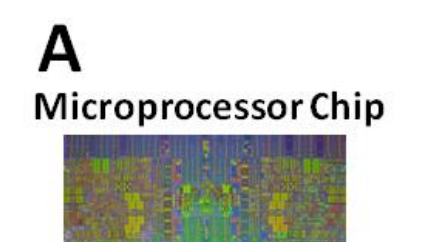

#### 3D view of a transistor

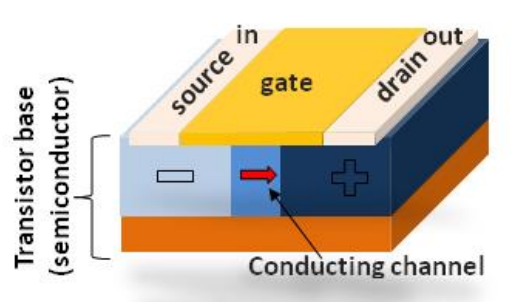

B

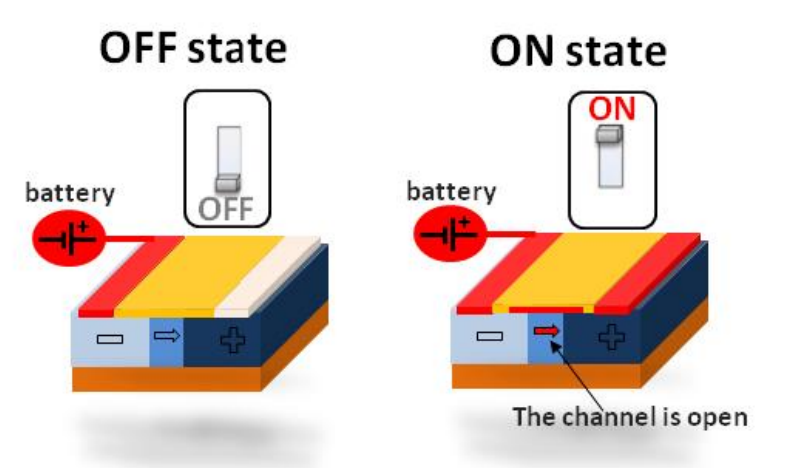

and its Potential to Transform Silicon-Based Technology. DNA and RNA tdinov, Emil. (2015). Nucleic Acid Computing<br>sform Silicon-Based Technology. DNA and RNA<br>1515/man-2015-0003.] [Abels, Seth & Khisamutdinov, Emil. (2015). Nucleic Acid Computing Nanotechnology. 2. 10.1515/rnan-2015-0003.][Abels, Seth & Khisamutdinov,<br>and its Potential to Transform<br>Nanotechnology. 2. 10.1515/r

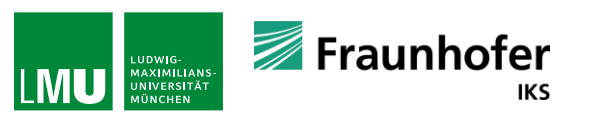

### **Operations**

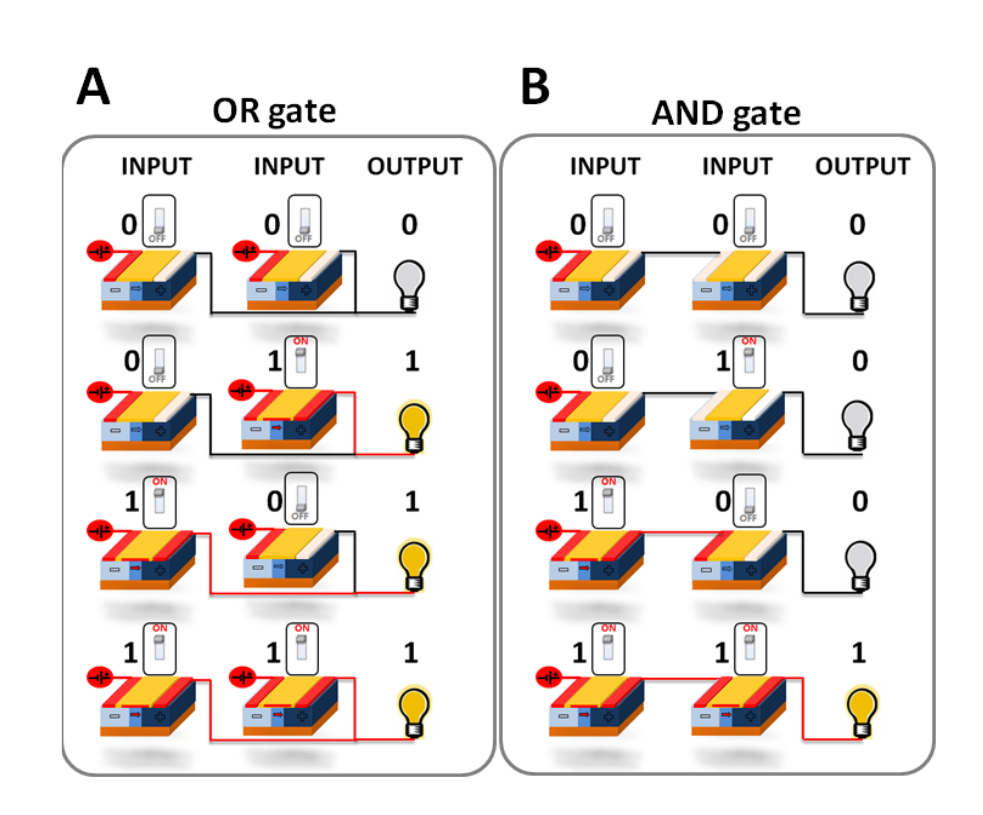

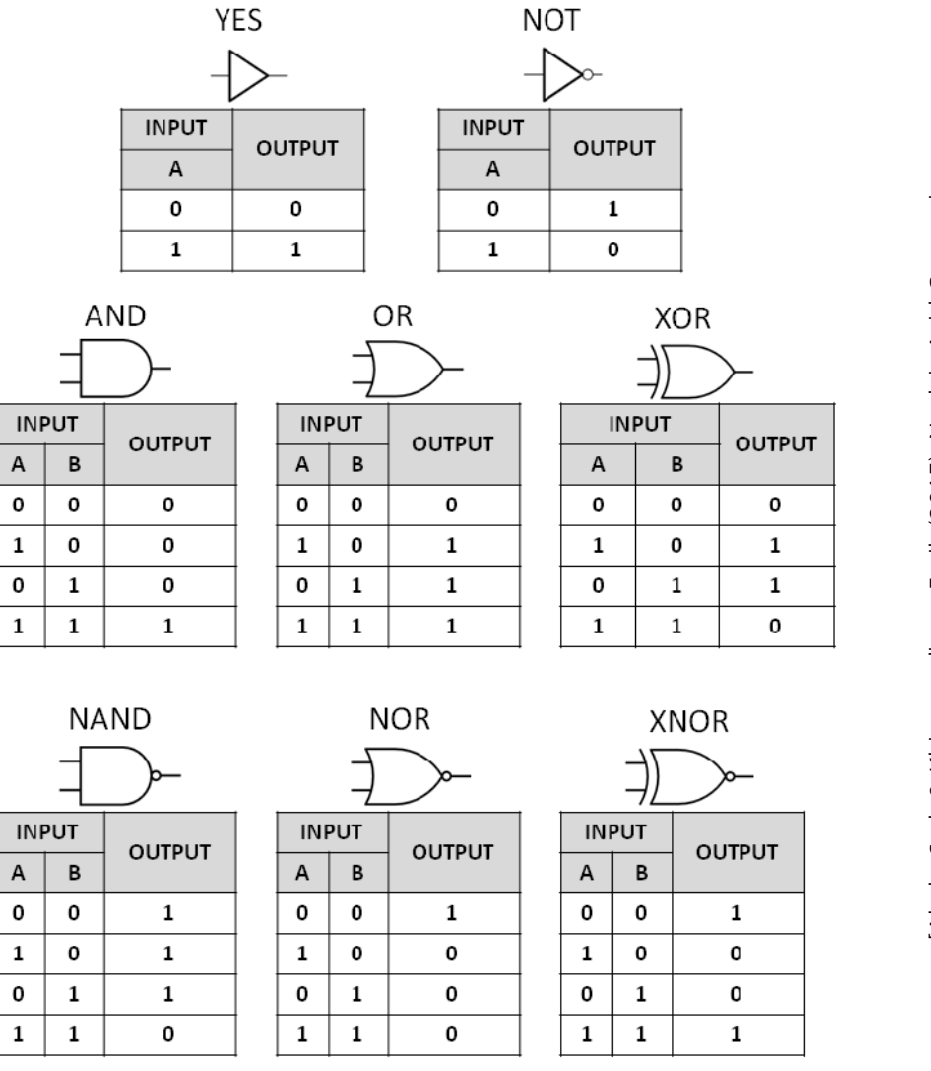

and its Potential to Transform Silicon-Based Technology. DNA and RNA [Abels, Seth & Khisamutdinov, Emil. (2015). Nucleic Acid Computing<br>and its Potential to Transform Silicon-Based Technology. DNA and RNA<br>Nanotechnology. 2. 10.1515/rnan-2015-0003.] [Abels, Seth & Khisamutdinov, Emil. (2015). Nucleic Acid Computing Nanotechnology. 2. 10.1515/rnan-2015-0003.]

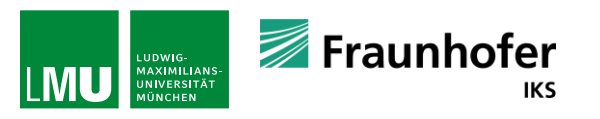

### **How to realize an addition**

**Task:**

 $0 + 0 = 0$ 

 $1+0=1$ 

 $0 + 1 = 1$ 

 $1 + 1 = 0$  carry 1

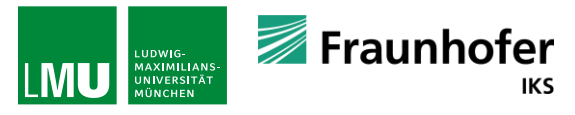

### **How to realize an addition**

**Task:**  $0 + 0 = 0$  $1+0=1$  $0 + 1 = 1$ 

 $1 + 1 = 0$  carry 1

### **Which logical gates are needed?**

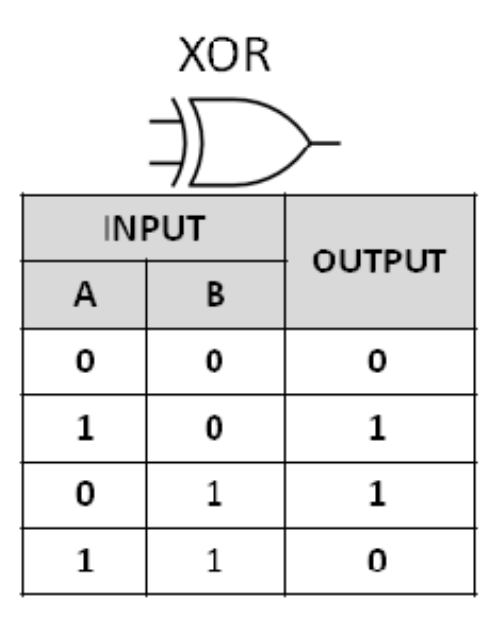

#### **Almost there!**

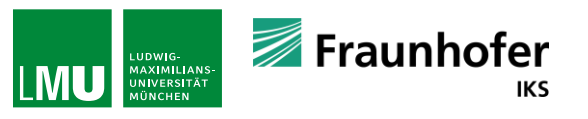

### **How to realize an addition**

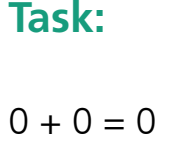

 $1+0=1$ 

 $0 + 1 = 1$ 

 $1 + 1 = 0$  carry 1

### **Which logical gates are needed?**

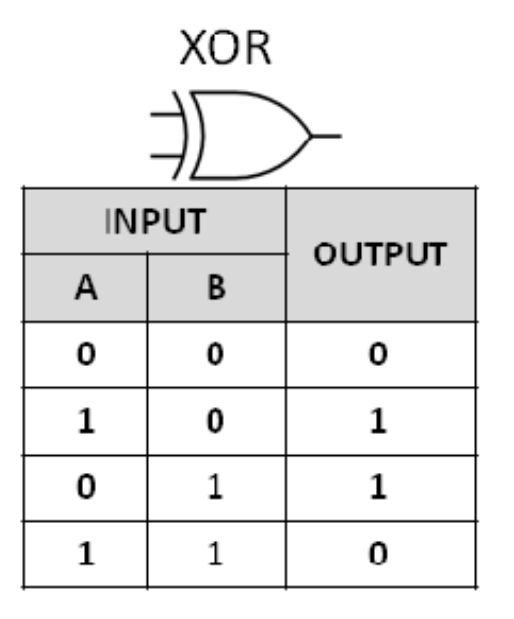

**Almost there!**

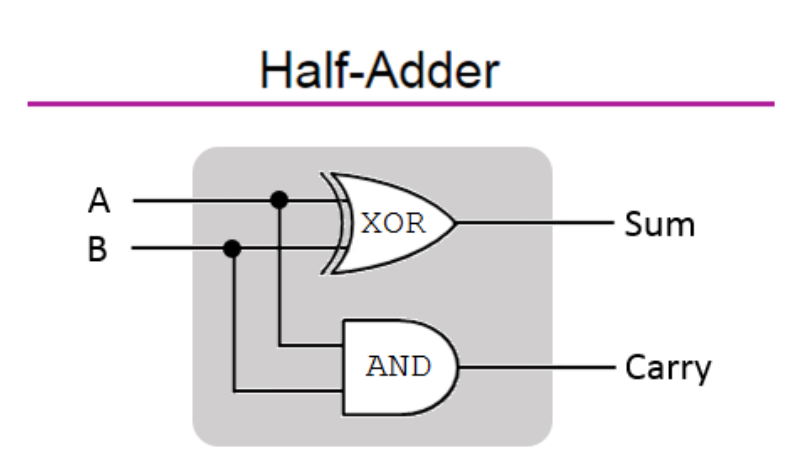

[Source: https://www.101computing.net/binaryadditions-using-logic-gates/ ]

#### Fraunhofer LUDWIG-<br>MAXIMILIANS-<br>UNIVERSITÄT<br>MÜNCHEN **IKS**

### **The interplay between classical and quantum computers**

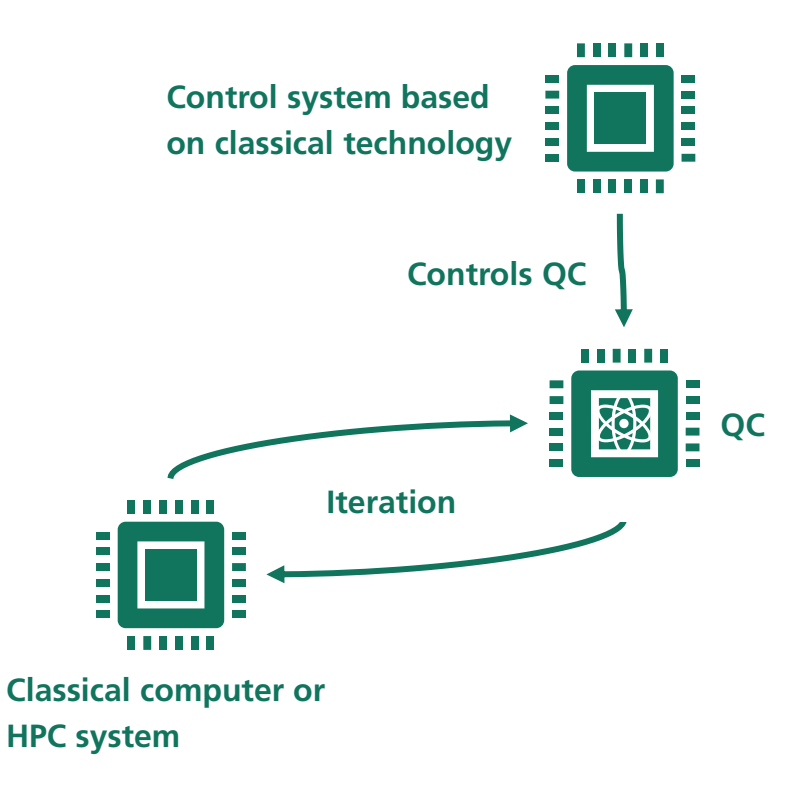

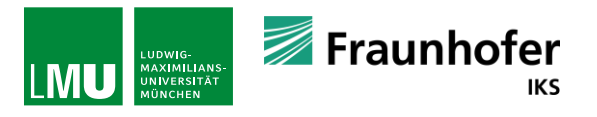

### **A word on complexity and what we need to achieve**

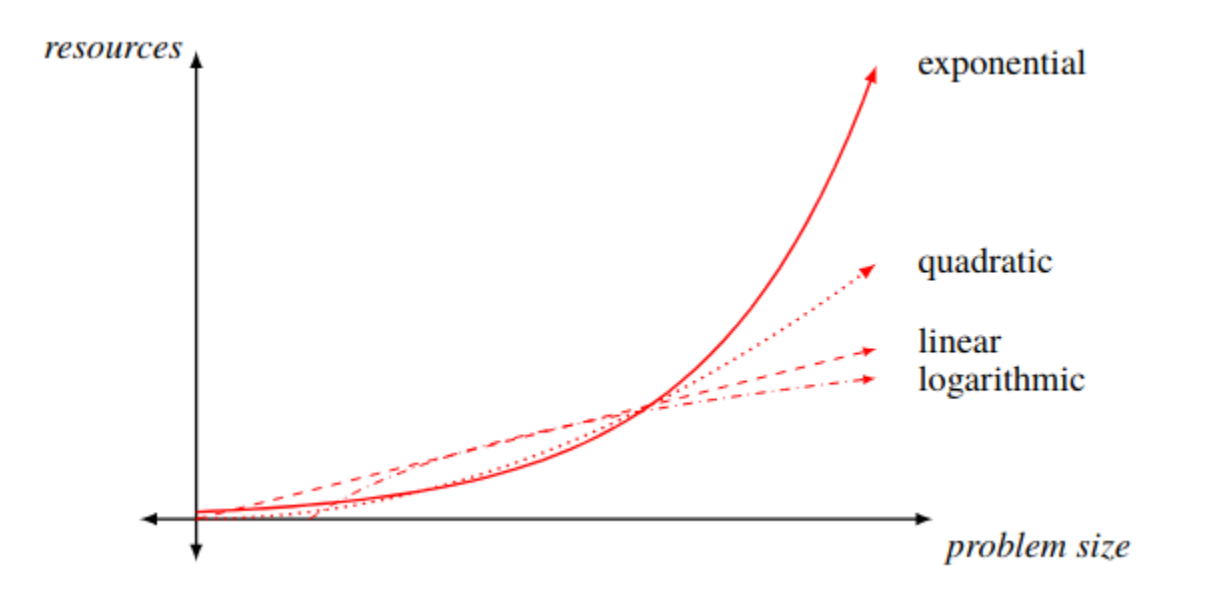

[R. Sutor, Dancing with Qubits, Packt]

**In QC we are interested in achieving at least a polynominal speedup with respect to classical algorithms.**

**How to compare algorithms? – The 'Big – O' notation:**

Let f(n) and g(n) be functions from positive integers to positive reals. We say  $f = O(q)$  (which means that , f grows no faster than g") if there is a constant  $c > 0$  such that  $f(n) \leq c \cdot g(n)$ .

#### **Example: Sorting**

Sort [7, -2, 0, 3] – How do you do it? In general number of swaps  $\leq \frac{1}{2}$  $\frac{1}{2} n^2$ So  $O(n^2)$ 

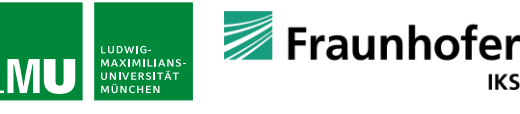

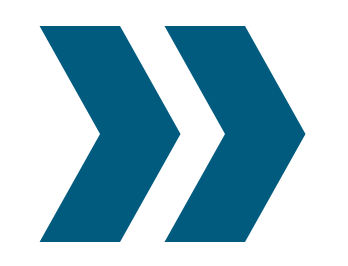

**With the advent of near-term quantum devices, this monolithic reliance on complexity theory is slowly changing. Empirical studies and proof-of-principle experiments have to deal with the details of an implementation, and a constant factor in the runtime, for example, if we need n = 20 qubits or cn = 1,000,000**∗ **20 qubits (even if the constant c does not grow with the problem size), suddenly becomes crucial. This is an exciting development: classical computer science would be widely decimated (and machine learning hardly existent) if the only algorithms people are interested in were those for which we can prove efficient runtimes on paper. Maria Schuld et al.**

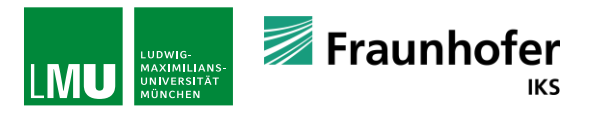

### **How to define quantum speedup?**

### **Terminology developed by T.F. Rnnow et al. to benchmark QCs and quantum algorithms:**

#### **Provable quantum speedup:**

- Proof required that there cannot be a classical algorithm that performs as well or better than the considered quantum algorithm
- **This is the case for Grover's algorithm -> scales quadratically better than classical, given an oracle to mark the desired state**

#### **Strong quantum speedup:**

- Comparison of the quantum algorithm with the best known classical algorithm
- For example Shor's algorithm

#### **Common quantum speedup:**

**EXT** Strong quantum speedup relaxed to comparing to best available classical algorithm

#### **Potential quantum speedup:**

■ Only comparing two specific algorithms and just referring to this comparison.

#### **Limited quantum speedup:**

- Comparison of two conceptually equivalent algorithms.
- Example: quantum and classical annealing

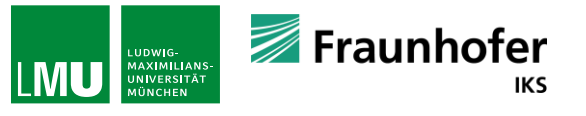

## **Outlook: A map through fault-tolerant QC**

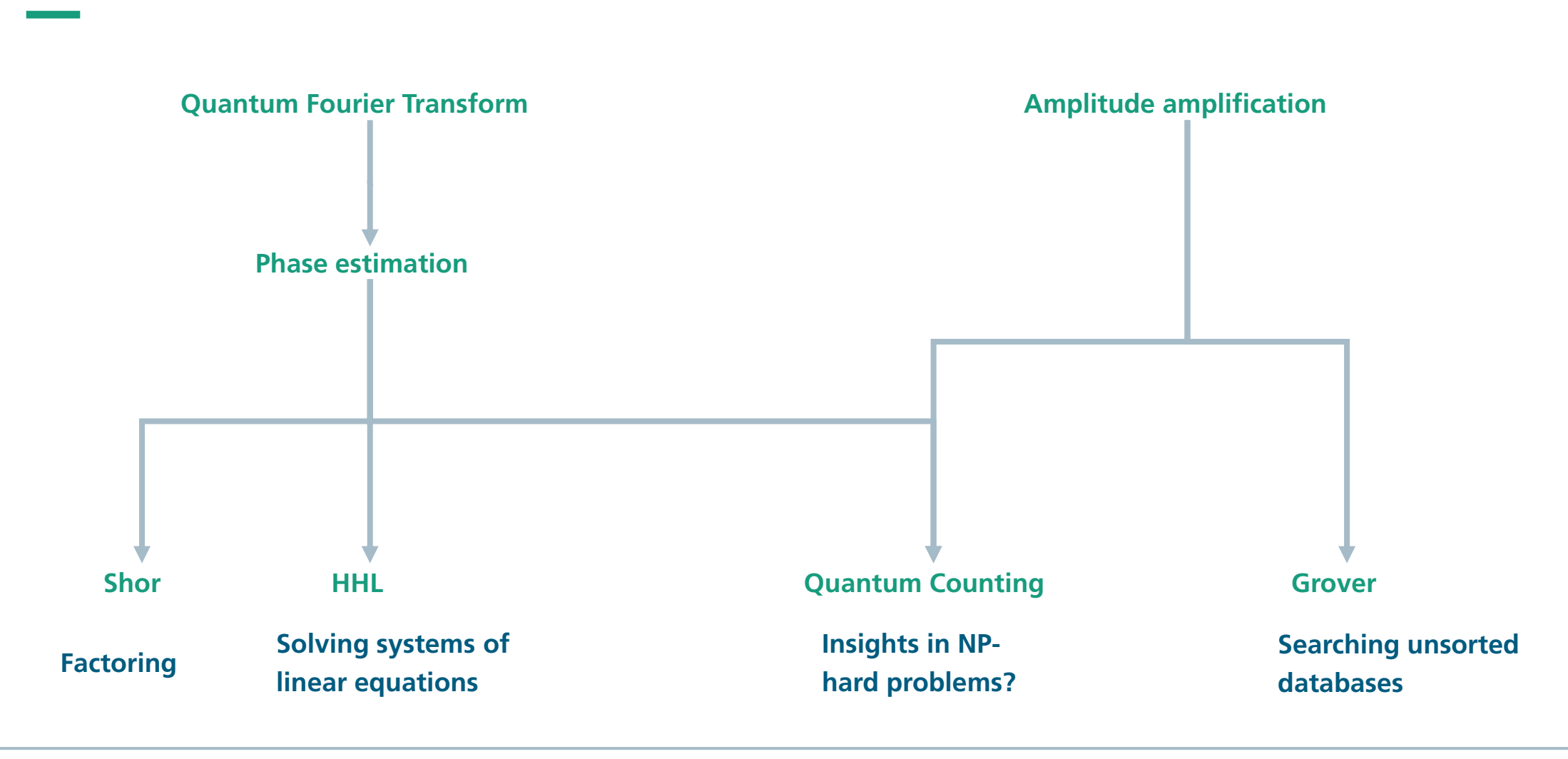

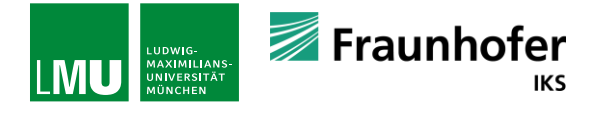

## **Tutorial: the addition on a quantum computer**

### **Tutorials attached to the agenda**

### **Setup:**

- **Either linux installation, virtual box with linux installation, or google colab**
- **Install via pip:** 
	- pip install qiskit
	- **•** pip install pennylane
	- (and probably a few more things will be requested during the installation process)
	- Installation commands in google colab have to be preceeded by a !

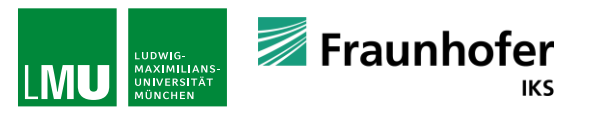